## Start Here

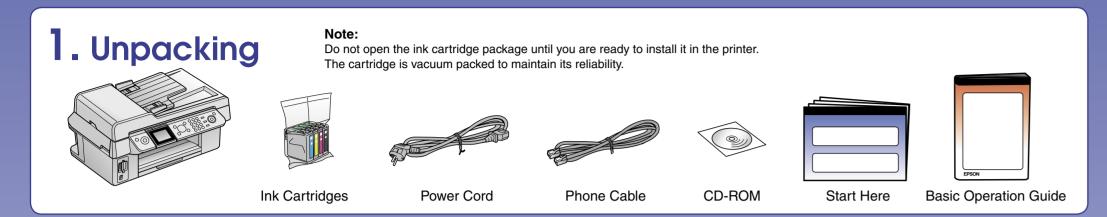

## 2. Removing Protective Tape

Remove all tape

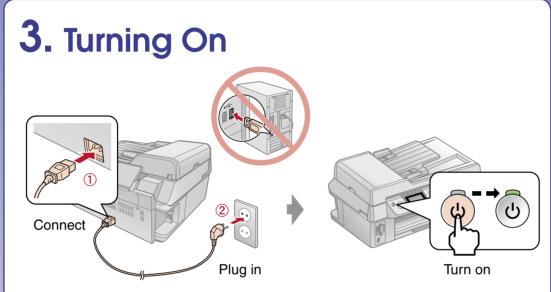

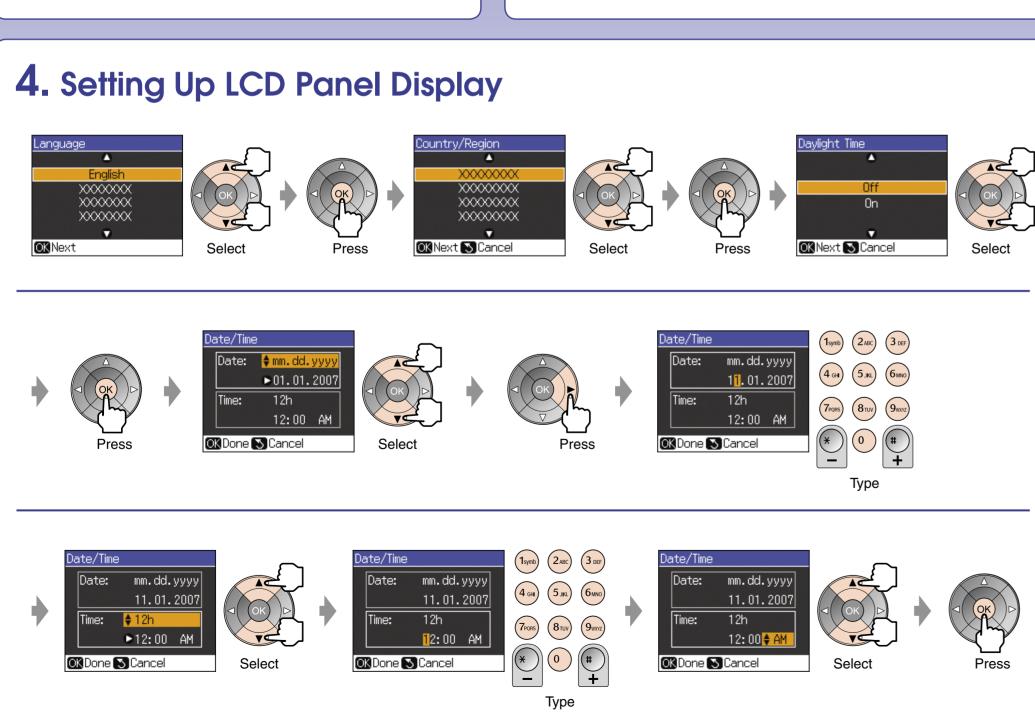

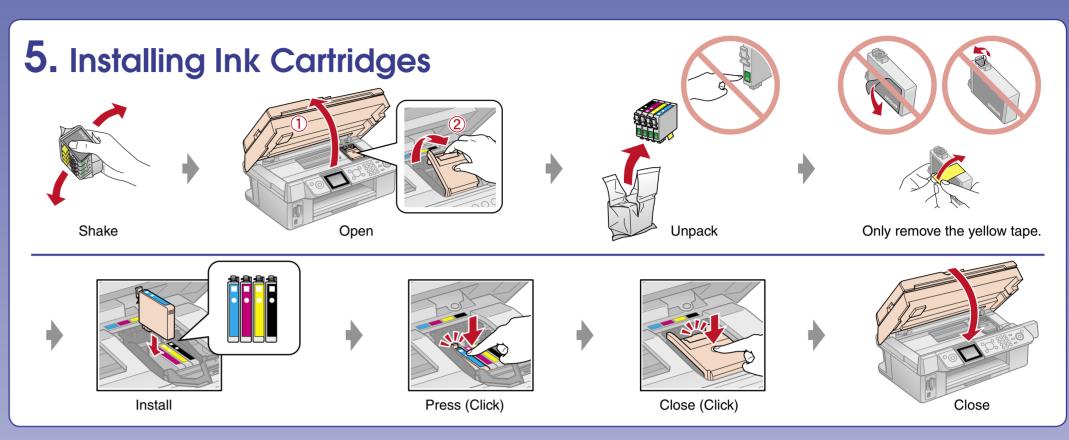

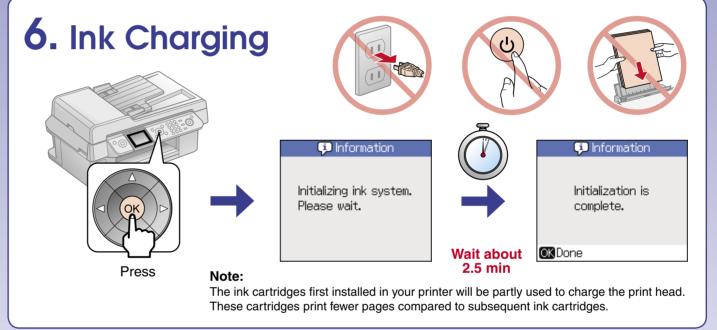

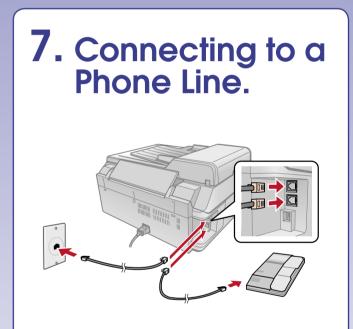

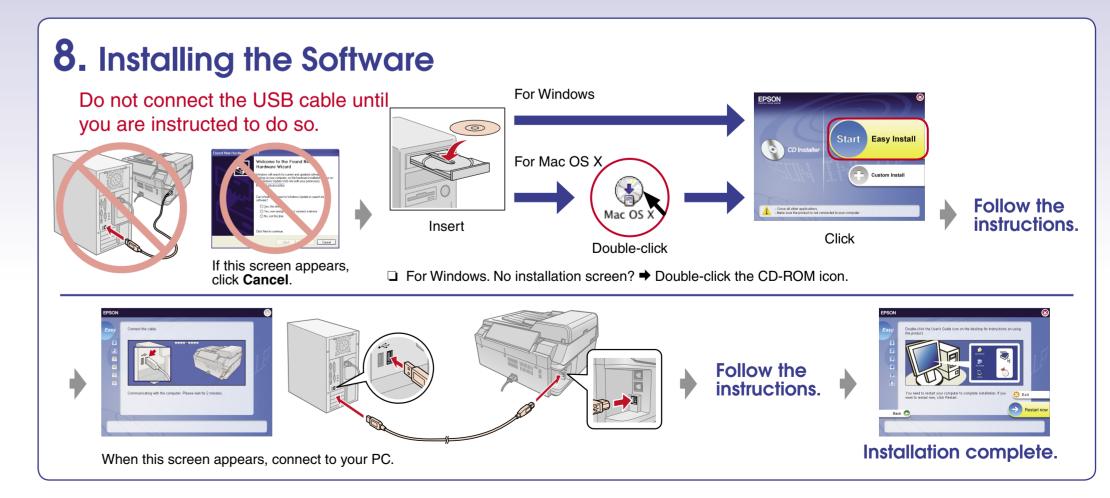

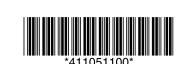

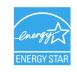

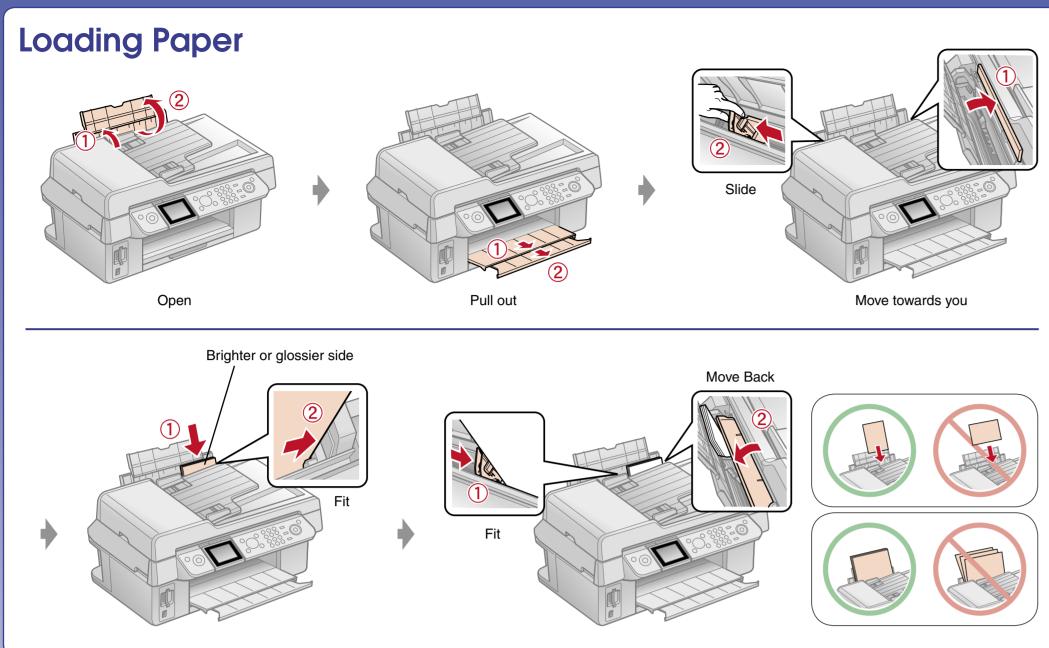

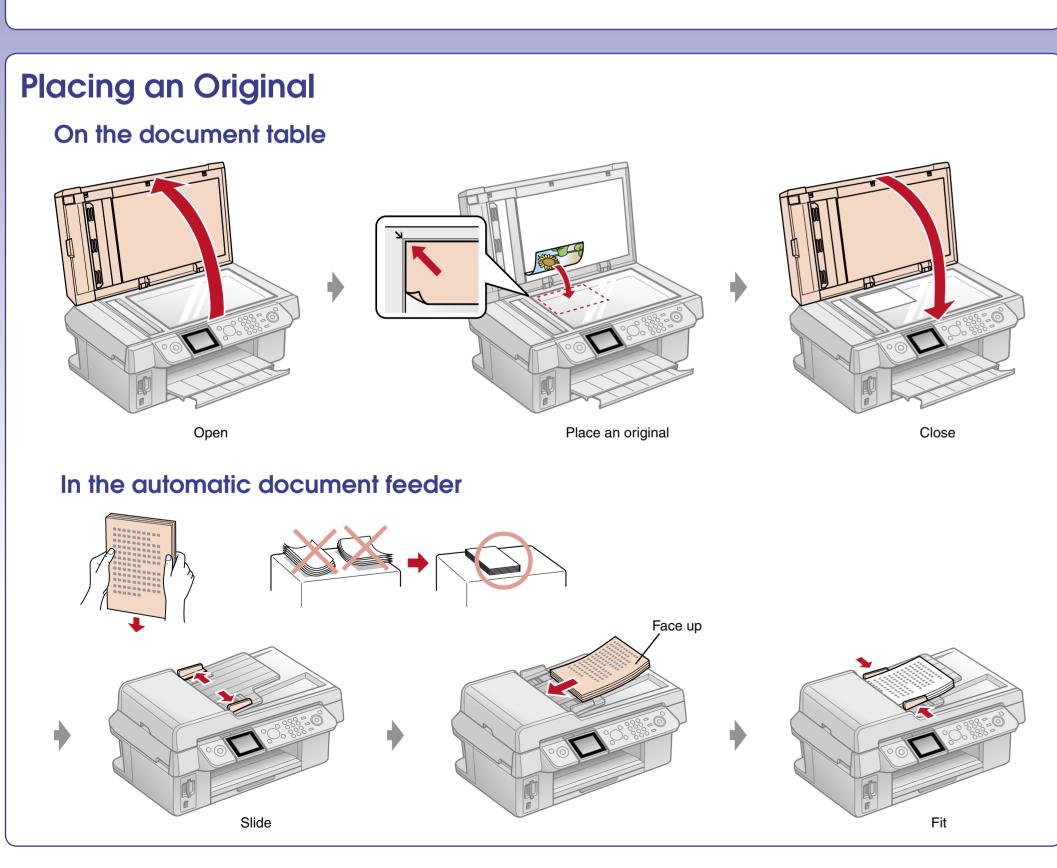

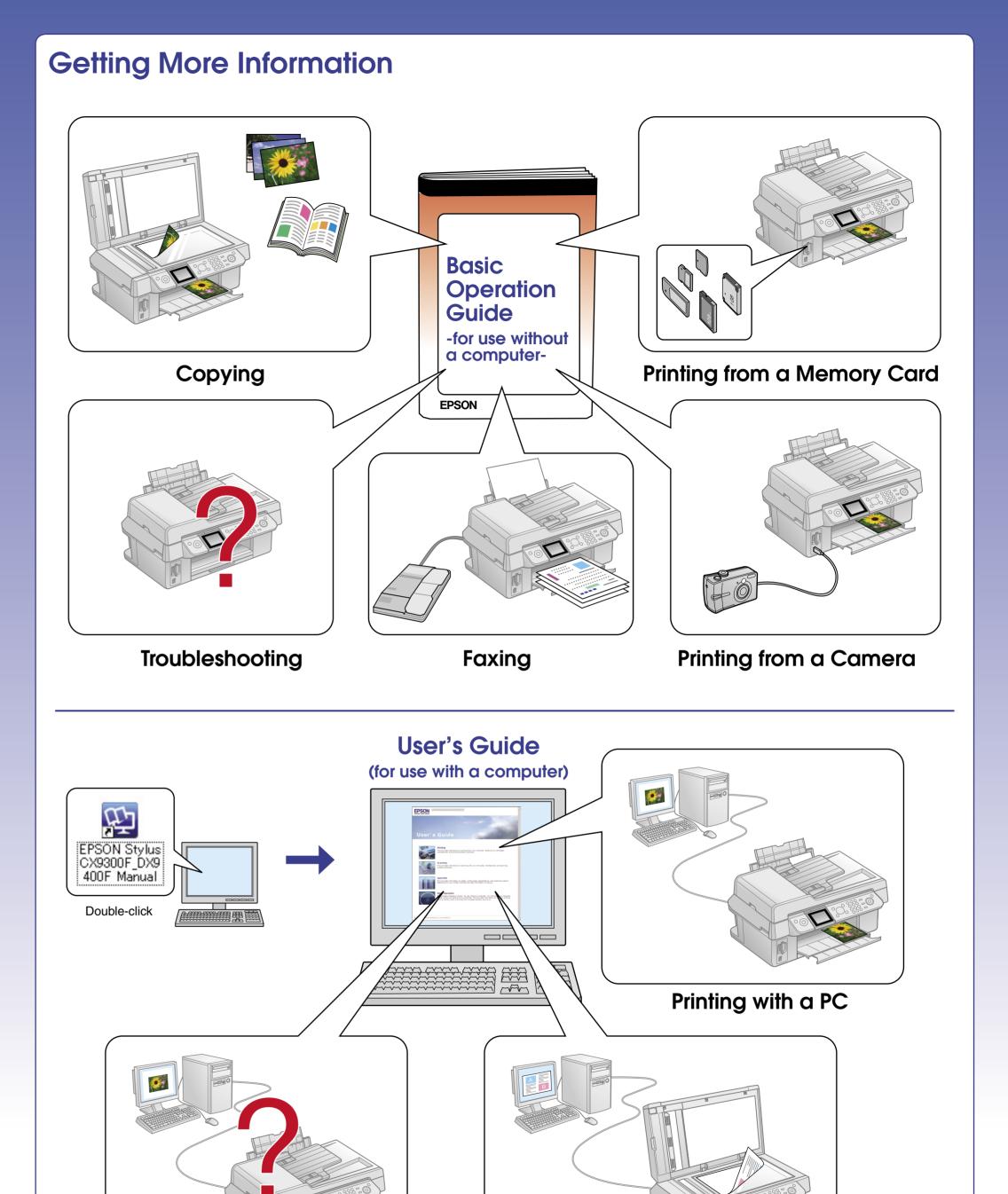

Scanning

Troubleshooting